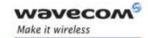

# Plug and Play Fastrack Supreme Wireless CPU®

# **IESM-GPS+USB User Guide**

Reference: WA\_DEV\_Fastrk\_UGD\_002

Revision: 001

Date: 27 February, 2007

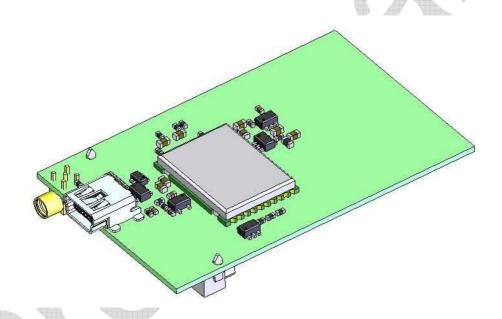

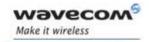

# **Document History**

| Revision | Date            | List of revisions |          |
|----------|-----------------|-------------------|----------|
| 001      | 12 February, 07 | First Issue       |          |
|          |                 |                   |          |
|          |                 |                   | <b>A</b> |

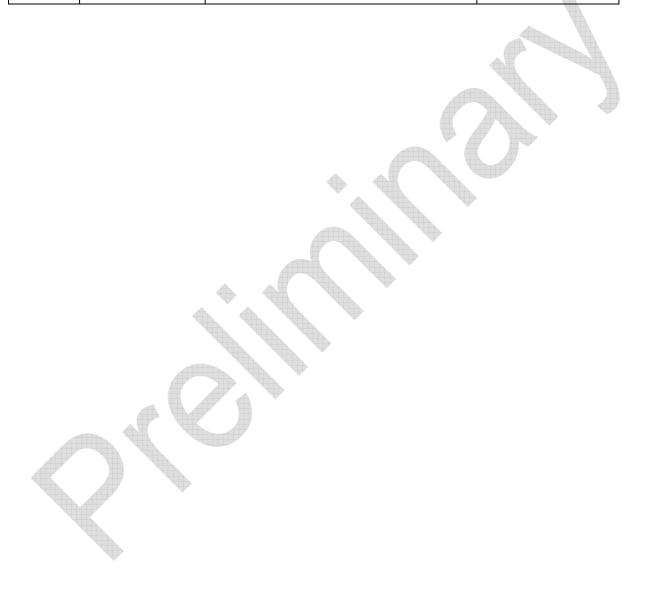

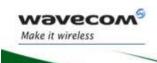

## **Overview**

The Internal Expansion Socket Module (IESM) is a Plug & Play device to expand the functionality of a standard Fastrack Supreme 10 and Fastrack Supreme 20 into a state of the art GPS + USB device for machine to machine applications.

With the IESM it is possible to utilize the Internal Expansion Socket (IES) which opens wide applications for Fastrack Supreme 10 and Fastrack Supreme 20 by simply plugging in.

Fastrack Supreme with IESM-GPS+USB plugged-in may utilize one or more Open AT Plug-Ins of the powerful open AT® software suite. Open AT® is the world's most comprehensive cellular development environment, which allows embedded standard ANSI C applications to be natively executed directly on the Wireless CPU®.

Topics covered by this document;

- · General description
- Functional description
- Basic services available
- Technical characteristics
- Installing and using the IESM-GPS+USB
- User-level troubleshooting
- Recommended accessories to be used with the product

#### Note:

This document covers the IESM-GPS+USB Plug & Play alone and does not include:

- The programmable capabilities provided via the use of Open AT<sup>®</sup> Software Suites.
- The development guide for IESM for expanding the application feature through the IES interface.

For details, please refer to the documents shown in the "Reference documents" section.

#### **RoHS Directive**

The Fastrack Supreme and IESM-GPS+USB are now compliant with RoHS Directive 2002/95/EC, which sets limits for the use of certain restricted hazardous substances. This directive states that "from 1st July 2006, new electrical and electronic equipment put on the market does not contain lead, mercury, cadmium, hexavalent chromium, polybrominated biphenyls (PBB), and polybrominated diphenyl ethers (PBDE)".

Plug & Plays which are compliant with this directive are identified by the RoHS logo on their label.

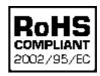

#### Disposing of the product

This electronic product is subject to the EU Directive 2002/96/EC for Waste Electrical and Electronic Equipment (WEEE). As such, this product must not be disposed off at a municipal waste collection point. Please refer to local regulations for directions on how to dispose off this product in an environmental friendly manner.

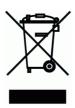

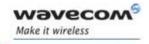

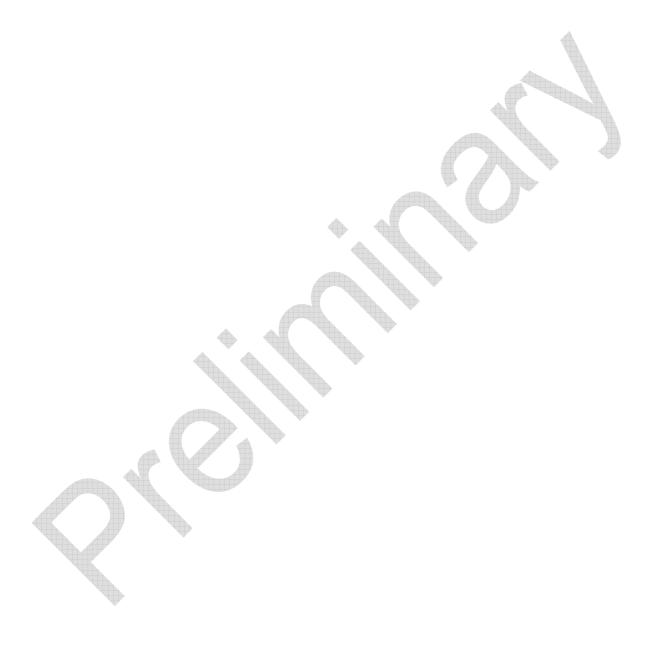

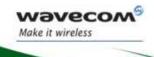

# **Cautions**

Information furnished herein by WAVECOM is accurate and reliable. However, no responsibility is assumed for its use. Please read carefully the safety recommendations given in Chapter 9 for an application based on Fastrack Supreme Plug & Play.

# **Trademarks**

®, WAVECOM®, Wireless CPU®, Open AT® and certain other trademarks and logos appearing on this document, are filed or registered trademarks of Wavecom S.A. in France or in other countries. All other company and/or product names mentioned may be filed or registered trademarks of their respective owners.

# Copyright

This manual is copyrighted by WAVECOM with all rights reserved. No part of this manual may be reproduced in any form without the prior written permission of WAVECOM. No patent liability is assumed with respect to the use of their respective owners.

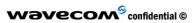

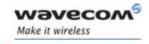

# **Web Site Support**

| General information about Wavecom and its range of products:                      | www.wavecom.com                  |  |
|-----------------------------------------------------------------------------------|----------------------------------|--|
| Specific support is available for the Fastrack Supreme Plug & Play Wireless CPU®: | www.wavecom.com/Fastrack Supreme |  |
| Carrier/Operator approvals:                                                       | www.wavecom.com/approvals        |  |
| Open AT® Introduction:                                                            | www.wavecom.com/OpenAT           |  |
| Developer support for software and hardware:                                      | www.wavecom.com/forum            |  |

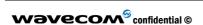

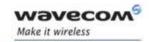

# **Contents**

| 1   | REFERENCES                                                                  | 11             |
|-----|-----------------------------------------------------------------------------|----------------|
|     | 1.1.1 Open AT® Software Documentation                                       | 11<br>11<br>11 |
| 1.2 |                                                                             |                |
| 2   | PACKAGING                                                                   |                |
| 2.1 | Contents                                                                    | 15             |
| 2.2 |                                                                             |                |
| 2.3 |                                                                             |                |
| 3   | GENERAL INFORMATION                                                         | 18             |
| 3.1 | Description                                                                 | 18             |
| 3.2 |                                                                             |                |
|     | 3.2.1 Connectors                                                            | 19             |
|     | 3.2.1.1 GPS Antenna Connector                                               |                |
|     | 3.2.1.2 Mini-USB Connector                                                  |                |
|     | · · · · · · · · · · · · · · · · · · ·                                       |                |
| 4   | FEATURES AND SERVICES                                                       | 19             |
| 4.1 | Basic Features and Services                                                 | 19             |
| 5   | USING FASTRACK SUPREME IESM-GPS+USB                                         | 19             |
| 5.1 | Getting Started                                                             | 19             |
|     | 5.1.1 Installing IESM-GPS+USB                                               | 19             |
|     | 5.1.2 Check the communication with the IESM-GPS+USB                         |                |
| 5.2 | IESM-GPS+USB Operational Status                                             | 19             |
| 6   | TROUBLESHOOTING                                                             | 19             |
| 6.1 | No Communication with Fastrack Supreme IESM-GPS+USB through the Serial Link | 19             |
| 7   | FUNCTIONAL DESCRIPTION                                                      | 19             |
| 7.1 | Architecture                                                                | 19             |
| 8   | TECHNICAL CHARACTERISTICS                                                   | 19             |
| 8.1 | Mechanical Characteristics                                                  | 19             |
|     |                                                                             |                |

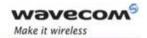

| Tab | le 5: Mechanical characteristics                                                                                                    | 19             |
|-----|----------------------------------------------------------------------------------------------------|----------------|
| 8   | Electrical Characteristics  3.2.1 Power Supply  3.2.2 RF Characteristics  8.2.2.1 GPS Receiver Frequency  8.2.2.2 GPS RF Performance  8.2.2.3 External Antenna | 19<br>19<br>19 |
| 8.3 | Environmental Characteristics                                                                                                    | 19             |
| 8.4 | Conformity                                                                                                    | 19             |
| 9   | SAFETY RECOMMENDATIONS                                                                                                    |                |
| 9.1 | General Safety                                                                                                    | 19             |
| 9.2 | Vehicle Safety                                                                                                    | 19             |
| 9.3 | Care and Maintenance                                                                                                    |                |
| 9.4 | Your Responsibility                                                                                                    | 19             |
| 10  | RECOMMENDED ACCESSORIES                                                                                                    | 19             |
| 11  | ONLINE SUPPORT                                                                                                    | 10             |

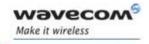

# **List of Figures**

| Figure 1: Complete package contents             | <br>15 |
|-------------------------------------------------|--------|
| Figure 2: Packaging box                         | <br>16 |
| Figure 3: Production sticker                    | <br>17 |
| Figure 4: IESM general description              | <br>18 |
| Figure 5: MMCX connector for antenna connection | 19     |
| Figure 6: USB connector                         | 19     |
| Figure 7: IESM 50-pin connector                 | 19     |
| Figure 8: IESM-GPS+USB Mounting                 | 19     |
| Figure 9: Functional architecture               |        |
| Figure 10: IESM-GPS+USB Dimensions              | 19     |

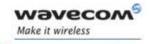

# **List of Tables**

| • |  |  |
|---|--|--|
|   |  |  |

| Table 1: IESM 50-pin connector description                            | 19 |
|-----------------------------------------------------------------------|----|
| Table 2: Basic features of Fastrack Supreme IESM-GPS+USB              | 19 |
| Table 3: Fastrack Supreme IESM-GPS+USB operational status             | 19 |
| Table 4: Solutions for no connection with Supreme through serial link | 19 |
| Table 5: Mechanical characteristics                                   | 19 |
| Table 6: Electrical characteristics                                   | 19 |
| Table 7: GPS Power consumption                                        | 19 |
| Table 8: GPS Receiver Frequency                                       | 19 |
| Table 9: Receiver performances                                        | 19 |
| Table 100: External antenna characteristics                           | 19 |
| Table 11: Ranges of temperature                                       | 19 |
| Table 12: Environmental standard constraints                          | 19 |
| Table 13: List of recommended accessories                             | 19 |

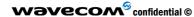

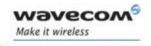

#### 1 References

#### 1.1 Reference Documents

For more details, several reference documents may be consulted. The Wavecom reference documents are provided in the Wavecom documents package contrary to the general reference documents, which are not Wavecom owned.

#### 1.1.1 Open AT® Software Documentation

- [1] Getting started with Open AT® (Ref.WM\_ASW\_OAT\_CTI\_001)
- [2] Open AT® Tutorial (Ref.WM\_ASW\_OAT\_UGD\_001)
- [3] Tools Manual (Ref. WM\_ASW\_OAT\_UGD\_003)
- [4] Open AT® Basic Development Guide (Ref. WM\_ASW\_OAT\_UGD\_002)
- [5] Open AT® ADL guide (Ref. WM\_ASW\_OAT\_UGD\_006)
- [6] Open AT<sup>®</sup> Customer Release Note (Ref. WM\_ASW\_OAT\_DVD\_00062)

#### 1.1.2 AT Software Documentation (TB updated with X.61)

- [7] AT commands interface Guide for X51 (Ref. WM\_ASW\_OAT\_UGD\_00016)
- [8] Customer Release Note X51 (Ref. WM\_ASW\_OAT\_DVD\_00120)

#### 1.1.3 Firmware Upgrade Documents

[9] Firmware upgrade procedure (Ref. WM SW GEN UGD 001)

#### 1.1.4 Fastrack Supreme Related Documents

[10] Fastrack Supreme User Guide (Ref. WA\_DEV\_Fastrk\_UGD\_001)

#### Note:

New versions of software may be available. Wavecom recommends customers to check the web site for the latest documentation.

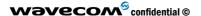

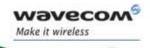

#### 1.2 Abbreviations

Abbreviation Definition

AC Alternating Current

ACM Accumulated Call Meter

**AT** ATtention (prefix for Wireless CPU<sup>®</sup> commands)

CLK CLocK

CMOS Complementary Metal Oxide Semiconductor

CS Coding Scheme
CTS Clear To Send

dB Decibel

dBc Decibel relative to the Carrier powerdBi Decibel relative to an Isotropic radiator

dBm Decibel relative to one milliwatt

DC Direct Current

DCD Data Carrier Detect

DCE Data Communication Equipment

DCS Digital Cellular System

DSR Data Set Ready

DTE Data Terminal Equipment
DTMF Dual Tone Multi-Frequency

DTR Data Terminal Ready

EEPROM Electrically Erasable Programmable Read-Only Memory

EFR Enhanced Full Rate
E-GSM Extended GSM

EMC ElectroMagnetic Compatibility

EMI ElectroMagnetic Interference

ESD ElectroStatic Discharges

European Telecommunications Standards Institute

FIT Series of connectors (micro-FIT)

FR Full Rate

FTA Full Type Approval

GCF Global Certification Forum

GND GrouND

GPIO General Purpose Input Output
GPRS General Packet Radio Service

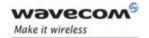

Abbreviation Definition

GPS Global Positioning System

GSM Global System for Mobile communications

HR Half Rate
I Input

IEC International Electrotechnical Commission

IES Internal Expansion Socket

IESM Internal Expansion Socket Module

IMEI International Mobile Equipment Identification

I/O Input / Output

LED Light Emitting Diode

MAX MAXimum

ME Mobile Equipment

MIC MICrophone

Micro-Fit Family of connectors from Molex

MIN MINimum

MNP Microcom Networking Protocol

MO Mobile Originated

MS Mobile Station

MT Mobile Terminated

NOM NOMinal
O Output

Pa Pascal (for speaker sound pressure measurements)

PBCCH Packet Broadcast Control CHannel

PCL Personal Computer
PCL Power Control Level
PDP Packet Data Protocol

PIN Personal Identity Number

PLMN Public Land Mobile Network

PUK Personal Unblocking Key

RF Radio Frequency

RFI Radio Frequency Interference

RI Ring Indicator

RMS Root Mean Square
RTS Request To Send

RX Receive

SIM Subscriber Identification Module

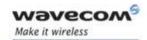

**Abbreviation Definition** 

SMA SubMiniature version A RF connector

SMS Short Message Service
SNR Signal-to-Noise Ratio
SPL Sound Pressure Level

SPK SpeaKer
SRAM Static RAM

TCP/IP Transmission Control Protocol / Internet Protocol

TDMA Time Division Multiple Access
TU Typical Urban fading profile

TUHigh Typical Urban, High speed fading profile

TX Transmit
TYP TYPical

USB Universal Serial Bus

VSWR Voltage Stationary Wave Ratio

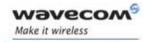

# 2 Packaging

#### 2.1 Contents

The complete package contents of the Fastrack Supreme IESM-GPS+USB consists of the following:

- One packaging box (A),
- One IESM-GPS+USB (B),
- One Backplate (C),
- Short notice (E) with:
  - a summary of the main technical features,
  - safety recommendations,
  - EC declaration of conformity.

# ADD PICTURE HERE

Figure 1: Complete package contents

#### 2.2 Packaging Box

The packaging box external dimensions:

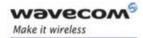

• width: xx.xx mm

height: xx.xx mm

length: xx.xx mm

#### Label placed indicates:

- WAVECOM logo
- Product reference (IESM-GPS+USB)
- CE marking (CEXXXX→TBC)
- RoHS logo
- WEEE logo

# ADD PICTURE HERE

Figure 2: Packaging box

The packaging label dimensions are:

height: XX mmlength: XX mm

#### 2.3 Production Sticker

A production sticker (see Figure 3) located at the back side with the following information:

• product reference (IESM),

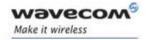

- part number (WMxxxxx),
- CE marking ( $CEXXXX \rightarrow TBC$ ),
- RoHS logo,
- WEEE logo.

#### **ADD PICTURE HERE**

Figure 3: Production sticker

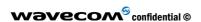

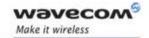

## 3 **General Information**

#### 3.1 Description

The IESM-GPS+USB graphical description is shown below.

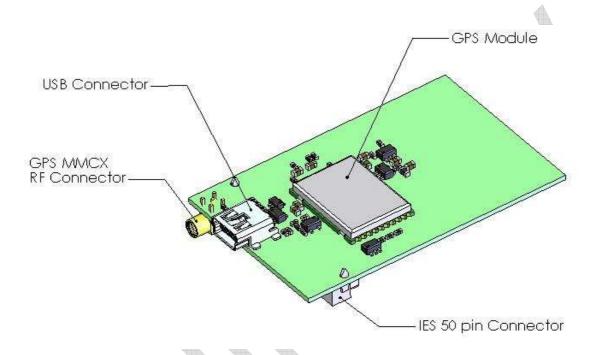

Figure 4: IESM general description

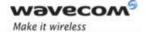

#### 3.2 External Connections

#### 3.2.1 Connectors

#### 3.2.1.1 GPS Antenna Connector

The GPS antenna connector is an MMCX type connector for a 50  $\Omega$  RF connection. 4VDC is available on this connector for supplying GPS active antennas.

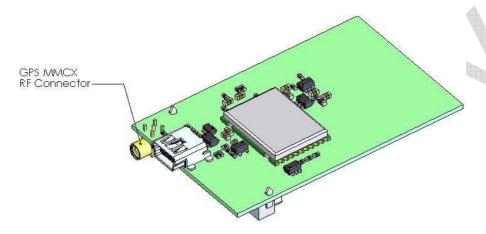

Figure 5: MMCX connector for antenna connection

#### 3.2.1.2 Mini-USB Connector

Standard Mini-USB connector for communicating with:

- Wireless CPU
- GPS [TBD]

This port is USB 2.0 compliant.

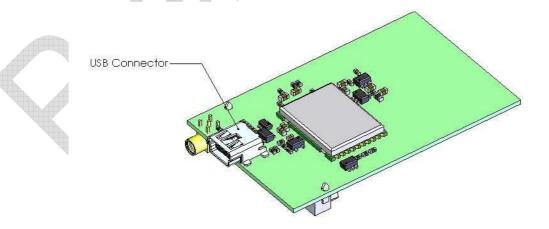

Figure 6: USB connector

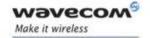

#### 3.2.1.3 IES 50-pin Connector

IESM high density 50-pin connector is used for:

• IESM Interface with Fastrack Supreme motherboard

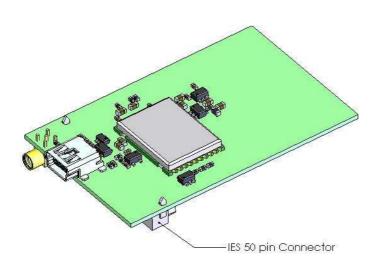

Figure 7: IESM 50-pin connector

Table 1: IESM 50-pin connector description

| Pin # | Pin Description | Pin# | Pin Description |
|-------|-----------------|------|-----------------|
| 1     | GND             | 26   | RTS2            |
| 2     | GND             | 27   | UART2-EN        |
| 3     | Reserved        | 28   | GPIO26          |
| 4     | Reserved        | 29   | GPIO19          |
| 5     | Reserved        | 30   | GPIO27          |
| 6     | Reserved        | 31   | GPIO20          |
| 7     | VPAD-USB        | 32   | INT0/GPIO3      |
| 8     | USB-DP          | 33   | GPIO23          |
| 9     | USB-DM          | 34   | GPIO22          |
| 10    | GSM-1V8         | 35   | DTR1-CT108/2    |
| 11    | GSM-2V8         | 36   | PCM-SYNC        |
| 12    | BOOT            | 37   | PCM-IN          |
| 13    | RESET           | 38   | PCM-CLLK        |
| 14    | AUX-ADC         | 39   | PCM-OUT         |
| 15    | SPI1-CS         | 40   | AUX-DAC         |
| 16    | SPI1-CLK        | 41   | VCC-2V8         |

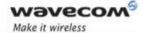

WA DEV Fastrk UGD 002

| 17 | SPI1-I   | 42 | GND   |
|----|----------|----|-------|
| 18 | SPI1-IO  | 43 | DC-IN |
| 19 | SPI2-CLK | 44 | DC-IN |
| 20 | SPI2-IO  | 45 | GND   |
| 21 | SPI2-CS  | 46 | 4V    |
| 22 | SPI2-I   | 47 | 4V    |
| 23 | RXD2     | 48 | GND   |
| 24 | TXD2     | 49 | GND   |
| 25 | CTS2     | 50 | GND   |

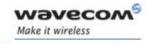

#### 4 Features and Services

#### 4.1 Basic Features and Services

Basic features of the IESM-GPS+USB are summarized in the table below.

Table 2: Basic features of IESM-GPS+USB

| Features     | Description                                                                                                   |  |
|--------------|----------------------------------------------------------------------------------------------------|--|
| Open AT®     | Open AT® programmable: Native execution of embedded standard ANSI C applications, Custom AT command creation, |  |
|              | Custom application library creation, Standalone operation.                                                    |  |
| GPS Standard | GPS L-Band (1575.42MHz) C/A Code                                                                              |  |
| Interfaces   | USB 2.0 Compliant                                                                                             |  |
|              | AT command set based on V.25ter and GSM 07.05 & 07.07.                                                        |  |
|              | Open AT <sup>®</sup> interface for embedded application.                                                      |  |

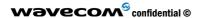

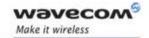

## 5 Using IESM-GPS+USB

#### 5.1 Getting Started

#### 5.1.1 Installing IESM-GPS+USB

To install the IESM-GPS+USB please follow the procedures below. It is important to remove the power to Fastrack Supreme when performing this installation;

- 1. Remove the screws and the original backplate cover of the Fastrack Supreme
- Insert the IESM-GPS+USB board. Replace the original backplate with the IESM-GPS+USB backplate provided and place back the screws.

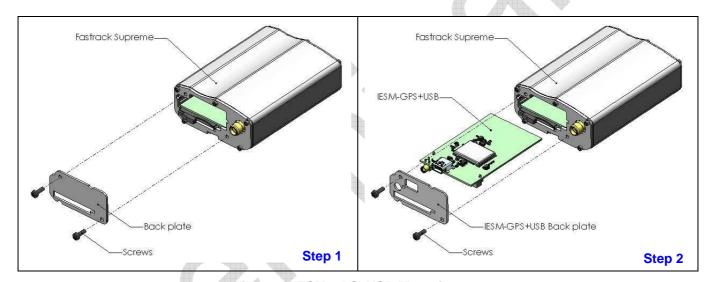

Figure 8: IESM-GPS+USB Mounting

#### 5.1.2 Check the communication with the IESM-GPS+USB

To check the communication with the Fastrack Supreme, do the following operations:

Note: IESM-GPS+USB must be run with Open AT<sup>®</sup>. Wavecom provides a sample Open AT<sup>®</sup> applications to demonstrate how to interface with the IESM's GPS.

TBD

For further information on these AT commands and their associated parameters, refer to "AT Commands Interface Guide" [7].

Wavecom confidential ©

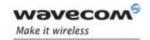

#### 5.2 IESM-GPS+USB Operational Status

The IESM-GPS+USB operational status could be interpreted by the green LED status located near the GPS RF connector.

| LED Status | LED light activity | M1306B status                     |
|------------|--------------------|-----------------------------------|
| ON         | LED ON             | GPS fix has not been achieved     |
|            | LED Blinking       | GPS Fix has been achieved         |
| OFF        | LED OFF            | Fastrack Supreme is switched OFF. |

Table 3: IESM-GPS+USB operational status

## 6 Troubleshooting

This section of the document describes possible problems encountered when using the IESM-GPS+USB.

To review other troubleshooting information, refer the 'FAQs' (Frequently Asked Questions) page at <a href="http://www.wavecom.com/support/faqs.php">www.wavecom.com/support/faqs.php</a>

#### 6.1 No Communication with Fastrack Supreme through the Serial Link

If the Fastrack Supreme does not answer to AT commands through the serial link, refer to the table below for possible causes and solutions.

Table 4: Solutions for no connection with Supreme through serial link

| If the Fastrack<br>Supreme returns | Check if                                     | Action                                                               |
|------------------------------------|----------------------------------------------|----------------------------------------------------------------------|
| Nothing                            | The IESM-GPS+USB powered correctly?          | Make sure the IESM-GPS+USB is plugged securely to the IES connector. |
|                                    | The serial cable is connected on both sides? | Check the serial cable connection                                    |

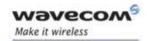

| Nothing or non-        | Open AT® application running?                                                                                    | Run the Open AT® application                                                                                                    |  |
|------------------------|----------------------------------------------------------------------------------------------------|----------------------------------------------------------------------------------------------------|--|
| significant characters | configured on PC?                                                                                                | Ensure the setting of the communication program is fit to the following settings;                                                             |  |
|                        |                                                                                                    | Supreme UART 1 factory setting is:                                                                                                    |  |
|                        |                                                                                                    | <ul> <li>Data bits = 8</li> <li>Parity = none</li> <li>Stop bits = 1</li> <li>Baud = 115 200 bps.</li> <li>Flow control = hardware</li> </ul> |  |
|                        |                                                                                                    | UART 2 setting are;  Data bits = 8 Stop bits = 1 stop bit Parity = Odd Baud: 57600 bps Flow control= none                                     |  |
|                        | There is another program interfering with the communication program (i.e. Conflict on communication port access) | Close the interfering program.                                                                                                    |  |

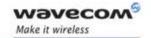

WA\_DEV\_Fastrk\_UGD\_002

## 7 Functional Description

The IESM-GPS+USB is interfaced to the Fastrack Supreme mother board through the 50 pin connector. All the DC supplies are applied through this connector so no external supply is necessary.

With the Open AT® application running, the Fastrack Supreme motherboard communicates to IESM-GPS+USB on UART2. For proper communication UART2 must be set to the following;

- baud rate: 57600 bps
- character framing: 8 Data bits
- parity: 1 stop bit and Odd Parity
- Flow Control: No Flow control

Open AT<sup>®</sup> application controls the following;

- Enables/disables the internal LDOs of the IESM to power-up the GPS
- Enables/disables the RF block of the GPS
- Enables a trigger to reset the GPS module
- GPS status indicator output which is connected to an LED driver

USB is a four wire slave interface that complies with USB 2.0 protocol signaling. This can be used to communicate with the Wireless CPU or GPS module.

#### 7.1 Architecture

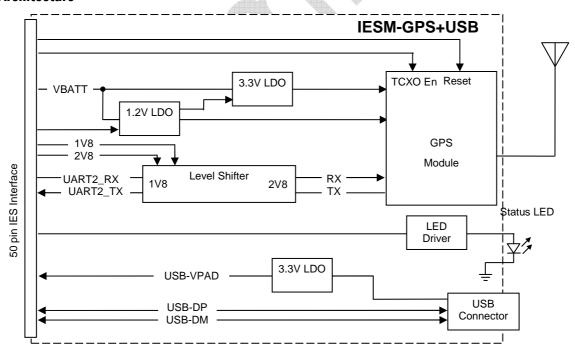

Figure 9: Functional architecture

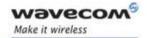

WA\_DEV\_Fastrk\_UGD\_002

## 8 Technical Characteristics

#### 8.1 Mechanical Characteristics

**Table 5: Mechanical characteristics** 

| PCB Dimensions    | 57mm x 35.7mm x 1mm                          |  |
|-------------------|----------------------------------------------|--|
| Overall Dimension | 59.5 x 35.7 x 10.01mm (including connectors) |  |
| Weight            | ≈ TBD grams                                  |  |

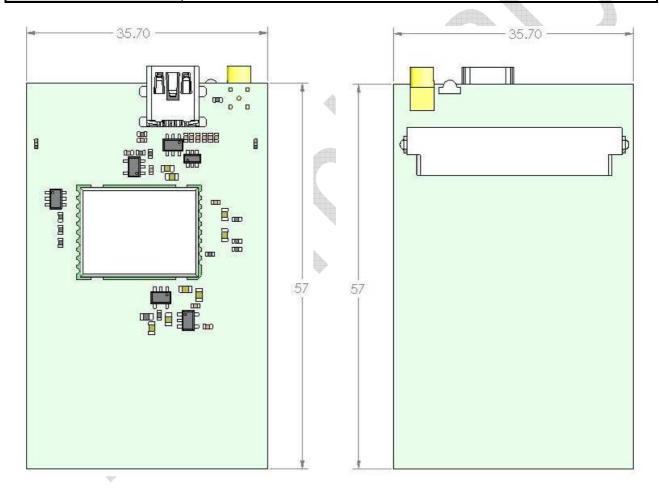

Figure 10: IESM-GPS+USB Dimensions

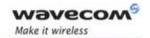

WA\_DEV\_Fastrk\_UGD\_002

#### 8.2 Electrical Characteristics

#### 8.2.1 Power Supply

**Table 6: Electrical characteristics** 

|                   | 4VDC   | <u> </u> |
|-------------------|--------|----------|
| Operating Voltage | 1.2VDC |          |
|                   | 2.8VDC |          |
| Maximum current   | (TBC)  |          |

#### Note:

The IESM-GPS+USB is powered once the power enable pins are activated by the Open AT<sup>®</sup> application. The following table describes the consumption based on operating conditions.

**Table 7: GPS Power consumption** 

| Mode                           |                                      | Min | Тур | Max | Unit |
|--------------------------------|--------------------------------------|-----|-----|-----|------|
| Acquisition Indoor             |                                      | -   | TBC | TBC | mW   |
| Satellite tracking after a fix |                                      | -   | TBC | TBC | mW   |
| RTC standby                    |                                      | -   | TBC | TBC | mW   |
| Deep Sleep Mode                | Without control pf TCXO supply power | 1   |     |     | mW   |

#### 8.2.2 RF Characteristics

#### 8.2.2.1 GPS Receiver Frequency

**Table 8: GPS Receiver Frequency** 

| Characteristic | GPS         |  |
|----------------|-------------|--|
| Frequency RX   | 1575.42 MHz |  |

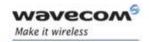

WA\_DEV\_Fastrk\_UGD\_002

#### 8.2.2.2 GPS RF Performance

The GPS RF performance for receiver is given in the table below.

**Table 9: Receiver performances** 

| Receiver             |                  |  |
|----------------------|------------------|--|
| Receiver Sensitivity | -xxx.xxdBm [TBD] |  |

#### 8.2.2.3 External Antenna

The external antenna is connected to the IESM's GPS via the MMCX connector.

The external antenna must fulfill the characteristics listed in the table below.

Table 100: External antenna characteristics

| Antenna frequency range | 1.57542GHz ± 1.023MHz (L1-Band) |
|-------------------------|---------------------------------|
| Impedance               | 50 Ohms nominal                 |
| Voltage Supply          | 3V~5V ± 0.5VDC                  |
| Gain (antenna + cable)  | 2dBi                            |

#### 8.3 Environmental Characteristics

The IESM-GPS+USB is compliant with the following operating class. To ensure the proper operation of the IESM-GPS+USB, the temperature of the environment must be within a specific range as described in the table below.

Table 11: Ranges of temperature

| Conditions                    | Temperature range |  |
|-------------------------------|-------------------|--|
| Operating Class A             | -20 ℃ to +55℃     |  |
| Operating / Storage / Class B | -40 ℃ to +85℃     |  |

Function Status Classification:

Class A: [TBD]

The IESM-GPS+USB remain fully functional across the specified temperature range.

Class B: [TBD]

The IESM-GPS+USB remain fully functional, across the specified temperature range. Some parameters may occasionally deviate from the specified requirements and this deviation does not affect the ability of the IESM-GPS+USB to function fully, as it does within the Class A range.

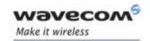

WA\_DEV\_Fastrk\_UGD\_002

The detailed climatic and mechanics standard environmental constraints applicable to the Fastrack Supreme are listed in the table below:

Table 12: Environmental standard constraints

| Environmental Tests       |                                   | Environmental Classes                                                   |                                                                                                    |                                                                        |                                                                                |  |
|---------------------------|-----------------------------------|-------------------------------------------------------------------------|----------------------------------------------------------------------------------------------------|------------------------------------------------------------------------|--------------------------------------------------------------------------------|--|
| (IEC TR 60721-4)          |                                   | (IEC 60721-3)                                                           |                                                                                                    |                                                                        |                                                                                |  |
|                           |                                   | Storage Transportation                                                  |                                                                                                    | Operation                                                              |                                                                                |  |
| Tests                     | Standards                         | (IEC 60721-3-1)                                                         | (IEC 60721-3-2)                                                                                                    | Stationary<br>(IEC 60721-3-3)                                          | Non-Stationary<br>(IEC 60721-3-7)                                              |  |
|                           |                                   | Class IE13                                                              | Class IE23                                                                                                    | Class IE35                                                             | Class IE73                                                                     |  |
| Cold                      | IEC 60068-2-1 :<br>Ab/Ad          | -25℃, 16 h                                                              | -40℃, 16 h                                                                                                    | -5℃, 16 h                                                              | -5℃, 16 h                                                                      |  |
| Dry heat                  | IEC 60068-2-2 :<br>Bb/Bd          | +70℃, 16 h                                                              | +70℃, 16 h                                                                                                    | +55℃, 16 h                                                             | +55℃, 16 h                                                                     |  |
| Change of temperature     | IEC 60068-2-14 :<br>Na/Nb         | -33℃ to ambient<br>2 cycles, t1=3 h<br>1 ℃.min -1                       | -40℃ to ambient<br>5 cycles, t1=3 h<br>t2<3 min                                                                                                    | -5℃ to ambient<br>2 cycles, t1=3 h<br>0,5 ℃.min <sup>-1</sup>          | -5℃ to ambient<br>5 cycles, t1=3 h<br>t2<3 min                                 |  |
| Damp heat                 | IEC 60068-2-56 : Cb               | +30℃, 93% RH<br>96 h                                                    | +40℃, 93% RH<br>96 h minimum                                                                                                    | +30℃, 93% RH, 96<br>h                                                  | +30℃, 93% RH, 96 h                                                             |  |
| Damp heat, cyclic         | 60068-2-30 : Db<br>Variant 1 or 2 | +40℃, 90% to<br>100% RH<br>One cycle<br>Variant 2                       | +55°C, 90% to 100% RH<br>Two cycles<br>Variant 2                                                                                                    | +30℃, 90% to 100%<br>RH<br>Two cycles<br>Variant 2                     | +40°C, 90% to 100% RH<br>Two cycles<br>Variant 1                               |  |
| Vibration<br>(sinusoidal) | IEC 60068-2-6 : Fc                | 1-200 Hz<br>2 m.s <sup>-2</sup><br>0,75 mm<br>3 axes<br>10 sweep cycles | 1-500 Hz<br>10 m.s <sup>-2</sup><br>3,5 mm<br>3 axes<br>10 sweep cycles                                                                                             | 1-150 Hz<br>2 m.s <sup>-2</sup><br>0,75 mm<br>3 axes<br>5 sweep cycles | 1-500 Hz<br>10 m.s <sup>2</sup><br>3,5 mm<br>3 axes<br>10 sweep cycles         |  |
| Vibration<br>(random)     | IEC 60068-2-64 : Fh               |                                                                         | 10-100 Hz / 1,0 m <sup>2</sup> .s <sup>-3</sup><br>100-200 Hz / -3 dB.octave <sup>-1</sup><br>200-2000 Hz / 0,5 m <sup>2</sup> .s <sup>-3</sup><br>3 axes<br>30 min | -                                                                      | -                                                                              |  |
| Shock<br>(half-sine)      | IEC 60068-2-27 : Ea               |                                                                         | -                                                                                                    | 50 m.s <sup>-2</sup><br>6 ms<br>3 shocks<br>6 directions               | 150 m.s <sup>-2</sup><br>11 ms<br>3 shocks<br>6 directions                     |  |
| Bump                      | IEC 60068-2-29 : Eb               |                                                                         | 250 m.s <sup>-2</sup><br>6 ms<br>50 bumps<br>vertical direction                                                                                                    | -                                                                      | -                                                                              |  |
| Free fall                 | ISO 4180-2                        | -                                                                       | Two falls in each specified attitude                                                                                                    | -                                                                      | 2 falls in each specified attitude 0,025 m (<1kg)                              |  |
| Drop and topple           | IEC 60068-2-31 : Ec               | -                                                                       | One drop on relevant corner<br>One topple about each bottom<br>edge                                                                                                 | -                                                                      | One drop on each relevant<br>corner<br>One topple on each of 4<br>bottom edges |  |

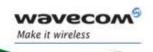

WA DEV Fastrk UGD 002

#### Notes:

#### Short description of Class IE13 (For more information see standard IEC 60721-3-1)

"Locations without controlled temperature and humidity, where heating may be used to raise low temperatures, locations in buildings providing minimal protection against daily variations of external climate, prone to receiving rainfall from carrying wind".

#### Short description of Class IE23 (For more information, see standard IEC 60721-3-2)

"Transportation in unventilated compartments and in conditions without protection against bad weather, in all sorts of trucks and trailers in areas of well developed road network, in trains equipped with buffers specially designed to reduce shocks and by boat".

#### Short description of Class IE35 (For more information see standard IEC 60721-3-3)

"Locations with no control on heat or humidity where heating may be used to raise low temperatures, to places inside a building to avoid extremely high temperatures, to places such as hallways, building staircases, cellars, certain workshops, equipment stations without surveillance".

#### Short description of Class IE73 (For more information see standard IEC 60721-3-7)

"Transfer to places where neither temperature nor humidity are controlled but where heating may be used to raise low temperatures, to places exposed to water droplets, products can be subjected to ice formation, these conditions are found in hallways and building staircases, garages, certain workshops, factory building and places for industrial processes and hardware stations without surveillance".

<u>Warning:</u> The specification in the above table applies to the Supreme product only. Customers are advised to verify that the environmental specification of the SIM Card used is compliant with the Supreme environmental specifications. Any application must be qualified by the customer with the SIM Card in storage, transportation and operation.

The use of standard SIM cards may drastically reduce the environmental conditions in which the Product can be used. These cards are particularly sensible to humidity and temperature changes. These conditions may produce oxidation of the SIM card metallic layers and cause, in the long term, electrical discontinuities. This is particularly true in left alone applications, where no frequent extraction/insertion of the SIM card is performed.

In case of mobility when the application is moved through different environments with temperature variations, some condensation may appear. These events have a negative impact on the SIM and may favor oxidation.

If the use of standard SIM card, with exposition to the environmental conditions described above, can not be avoided, special care must be taken in the integration of the final application in order to minimize the impact of these conditions. The solutions that may be proposed are:

- Lubrication of the SIM card to protect the SIM Contact from oxidation.
- Putting the Supreme Plug & Play in a waterproof enclosure with desiccant bags.

Lubrication of the SIM card had been tested by Wavecom (using Tutela Fluid 43EM from MOLYDUVAL) and gives very good results.

If waterproof enclosure with a desiccant solution is used, check with your desiccant retailer the quantity that must be used according to the enclosure dimensions. Ensure humidity has been removed before sealing the enclosure.

Any solution selected must be qualified by the customer on the final application.

To minimize oxidation problem on the SIM card, its manipulation must be done with the greatest precautions. In particular, the metallic contacts of the card must never be touched with bare fingers or any matter which may contain polluted materials liable to produce oxidation (such as, e.g. substances including chlorine). In case a cleaning of the Card is necessary, a dry cloth must be used (never use any chemical substance).

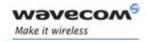

WA\_DEV\_Fastrk\_UGD\_002

#### 8.4 Conformity

The complete product complies with the essential requirements of article 3 of R&TTE 1999/5/EC Directive and satisfied the following standards:

| Domain                                              | Applicable standard         |
|-----------------------------------------------------|-----------------------------|
| Safety standard                                     | EN 60950 (ed.1999)          |
| Efficient use of the radio frequency                | EN 301 419-(v 4.1.1)        |
| spectrum                                            | EN 301 511 (V 7.0.1)        |
| EMC                                                 | EN 301 489-1 (edition 2002) |
|                                                     | EN 301 489-7 (edition 2002) |
| Global Certification Forum – Certification Criteria | GCF-CC V3.13.0              |

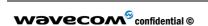

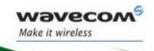

WA\_DEV\_Fastrk\_UGD\_002

## 9 Safety recommendations

#### 9.1 General Safety

It is important to follow any special regulations regarding the use of radio equipment due in particular to the possibility of radio frequency (RF) interference. Please follow the safety advice given below carefully.

Switch OFF your Wireless CPU®:

- When in an aircraft. The use of cellular telephones in an aircraft may endanger the operation of the aircraft, disrupt the cellular network and is illegal. Failure to observe this instruction may lead to suspension or denial of cellular telephone services to the offender, or legal action or both,
- When at a refueling point,
- When in any area with a potentially explosive atmosphere which could cause an explosion or fire,
- In hospitals and any other place where medical equipment may be in use.

Respect restrictions on the use of radio equipment in:

- · Fuel depots,
- Chemical plants,
- Places where blasting operations are in progress,
- Any other area where signalization reminds that the use of cellular telephone is forbidden or dangerous.
- Any other area where you would normally be advised to turn off your vehicle engine.

There may be a hazard associated with the operation of your Supreme Plug & Play close to inadequately protected personal medical devices such as hearing aids and pacemakers. Consult the manufacturers of the medical device to determine if it is adequately protected.

Operation of your Supreme Plug & Play close to other electronic equipment may also cause interference if the equipment is inadequately protected. Observe any warning signs and manufacturers' recommendations.

The Supreme Plug & Play is designed for and intended to be used in "fixed" and "mobile" applications:

- "Fixed" means that the device is physically secured at one location and is not able to be easily moved to another location.
- **"Mobile"** means that the device is designed to be used in other than fixed locations and generally in such a way that a separation distance of at least 20 cm (8 inches) is normally maintained between the transmitter's antenna and the body of the user or nearby persons.

The Supreme Plug & Play is not designed for and intended to be used in portable applications (within 20 cm or 8 inches of the body of the user) and such uses are strictly prohibited.

#### 9.2 Vehicle Safety

Do not use your Supreme Plug & Play while driving, unless equipped with a correctly installed vehicle kit allowing 'Hands-Free' Operation.

Respect national regulations on the use of cellular telephones in vehicles. Road safety always comes first.

If incorrectly installed in a vehicle, the operation of Supreme Plug & Play telephone could interfere with the correct functioning of vehicle electronics. To avoid such problems, make sure that the installation has been

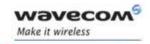

WA DEV Fastrk UGD 002

performed by a qualified personnel. Verification of the protection of vehicle electronics should form part of the installation.

The use of an alert device to operate a vehicle's lights or horn on public roads is not permitted.

#### 9.3 Care and Maintenance

Your Fastrack Supreme Plug & Play is the product of advanced engineering, design and craftsmanship and should be treated with care. The suggestion below will help you to enjoy this product for many years.

Do not expose the FAstrack Supreme Plug & Play to any extreme environment where the temperature or humidity is high.

Do not use or store the Fastrack Supreme Plug & Play in dusty or dirty areas. Its moving parts (SIM holder for example) can be damaged.

Do not attempt to disassemble the Wireless CPU<sup>®</sup>. There are no user serviceable parts inside.

Do not expose the Fastrack Supreme Plug & Play to water, rain or spilt beverages. It is not waterproof.

Do not abuse your Fastrack Supreme Plug & Play by dropping, knocking, or violently shaking it. Rough handling can damage it.

Do not place the Fastrack Supreme Plug & Play alongside computer discs, credit or travel cards or other magnetic media. The information contained on discs or cards may be affected by the Wireless CPU<sup>®</sup>.

The use of third party equipment or accessories, not made or authorized by Wavecom may invalidate the warranty of the Wireless CPU<sup>®</sup>.

Do contact an authorized Service Center in the unlikely event of a fault in the Wireless CPU®.

#### 9.4 Your Responsibility

This Fastrack Supreme Plug & Play is under your responsibility. Please treat it with care respecting all local regulations. It is not a toy. Therefore, keep it in a safe place at all times and out of the reach of children.

Try to remember your Unlock and PIN codes. Become familiar with and use the security features to block unauthorized use and theft.

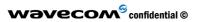

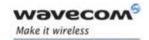

## **10** Recommended Accessories

Accessories recommended by Wavecom for the Fastrack Supreme IESM-GPS+USB are given in the table below.

Table 13: List of recommended accessories

| Designation                     | Part number | Supplier |
|---------------------------------|-------------|----------|
| GPS antenna with MMCX connector | TBD         | TBD      |

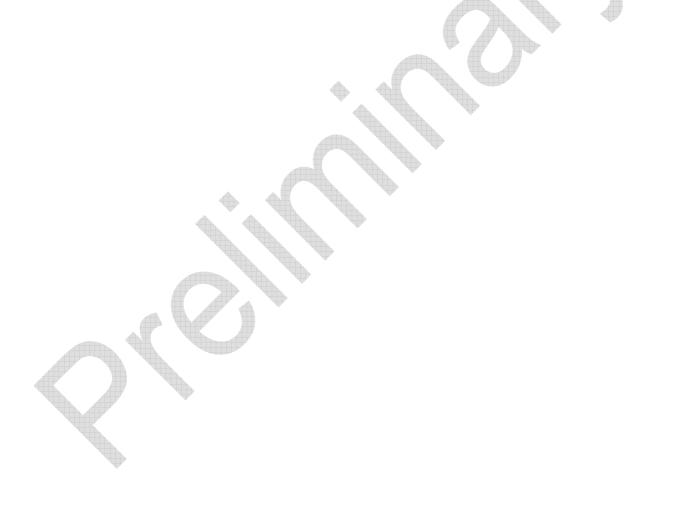

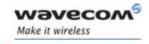

## 11 Online Support

Wavecom provides an extensive range on online support which includes the following areas of Wavecom's wireless expertise:

- the latest version of this document
- · new versions of our Operating System user guides
- comprehensive support for Open AT®
- regulatory certifications
- carrier certifications
- application notes

To gain access to this support, simply visit our web site at <a href="https://www.wavecom.com">www.wavecom.com</a> and click on "Support". Privileged access via user login is provided to Wavecom authorized distributors.

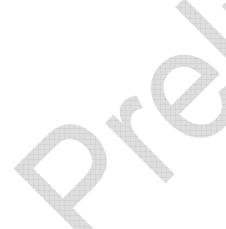